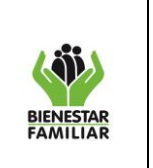

- **1. OBJETIVO:** Describir las actividades para realizar la revisión de las visitas ejecutadas por la interventoría a los puntos de entrega primarios garantizando la correcta aplicación del Anexo No. 57 Instrumento de Seguimiento al Cumplimiento de Condiciones para la Recepción, Almacenamiento y Control de Alimentos de Alto Valor Nutricional en Punto de Entrega.
- **2. ALCANCE:** Inicia con el descargue del reporte de visitas de la interventoría del sistema de información logístico y finaliza cuando la Dirección de Nutrición emite el concepto del pago de las visitas.
- **3. POLÍTICAS DE OPERACIÓN:** La interventoría del contrato de producción y distribución de Alimentos de Alto Valor Nutricional, tiene dentro de sus obligaciones:
	- **Obligación 31**: *"Realizar las visitas aplicando el instrumento Anexo 57. Instrumento de Seguimiento al Cumplimiento de Condiciones para la Recepción, Almacenamiento y Control de Alimentos de alto Valor Nutricional u otro que defina el ICBF o que lo modifique, para la toma de información en cada punto de entrega primario. Se debe diligenciar la hoja de caracterización y registro, hoja de calificación, registro de resultados para compromisos de mejora y compromisos de mejora y el acta de visita de supervisión técnica - Interventoría, las cuales se constituyen en el informe de visita. En todo caso, por lo menos una vez al año, el contratista visitará todos los puntos de entrega primarios. Dichos instrumentos podrán ser ajustados por el ICBF, cuando se requiera".*
	- **Obligación 53:** *"Aplicar los instrumentos de verificación de estándares entregados por el ICBF, de acuerdo con el plan de visitas determinado por el Supervisor del Contrato de Interventoría. Anexo 2 y diligenciamiento del Anexo 57 -Instrumento para verificación de estándares para Bienestarina MAS® o Alimentos de Alto Valor Nutricional en punto de entrega".*
	- **Obligación 70:** *"Garantizar que la información tomada durante las visitas de campo que se*  realizarán según la programación del ICBF, sea registrada cada vez que se realice en el *sistema tipo BPM, de manera que se cuente con información verificable y actualizada sobre la ejecución del contrato de producción y distribución de alimentos de alto valor nutricional. La remisión de la información recolectada deberá ser alimentada diariamente en el sistema dispuesto para el efecto dentro de máximo los 3 días hábiles siguientes a la recolección de los datos".*
	- **Visitas de control:** Se incluirá en el pago mensual a la interventoría el costo variable que depende del total de visitas efectivamente ejecutadas en el mes a los puntos definidos por el ICBF.

No se reconocerán los valores por visitas no realizadas o cuando éstas no cumplan con cualquiera de las siguientes condiciones: 1. Los soportes deben contar con el nombre

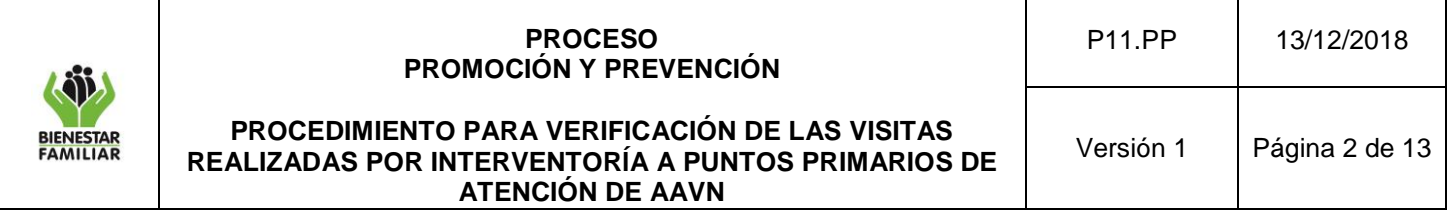

completo y la firma del responsable del punto de entrega primario, si no se cuenta con la firma del responsable del punto se debe notificar al ICBF en tiempo real del porque no se cuenta con soportes firmados y deberá contar con evidencia fotográfica en donde se corrobore fecha y hora de la visita y aprobación del supervisor del contrato. 2. Diligenciamiento de los datos de caracterización del punto de entrega primario referidos a: a) Nombre completo del punto de entrega primario b) Nombre completo del responsable c) Dirección del punto de entrega. 3. Cumplimiento de la duración mínima de la visita, definida por el ICBF. 4. Cumplimiento del perfil del personal que realiza la visita. 5. Coincidencia en lugar, hora y personal programado para la visita y sin horas traslapadas a Puntos de entrega primarios distintos, firmadas por la misma persona. 6. El intervalo entre dos visitas a un mismo punto, debe ser superior a 2 meses o contar con autorización del ICBF.

- **Periodicidad de la verificación:** La revisión de las visitas se realiza dos veces al mes de acuerdo con las siguientes fechas de generación de reporte:
	- Primer reporte descargado del 15 al 20 de cada mes.
	- Segundo reporte del 3 al 10 del mes siguiente y debe corresponder a la totalidad de las visitas realizadas en el mes.

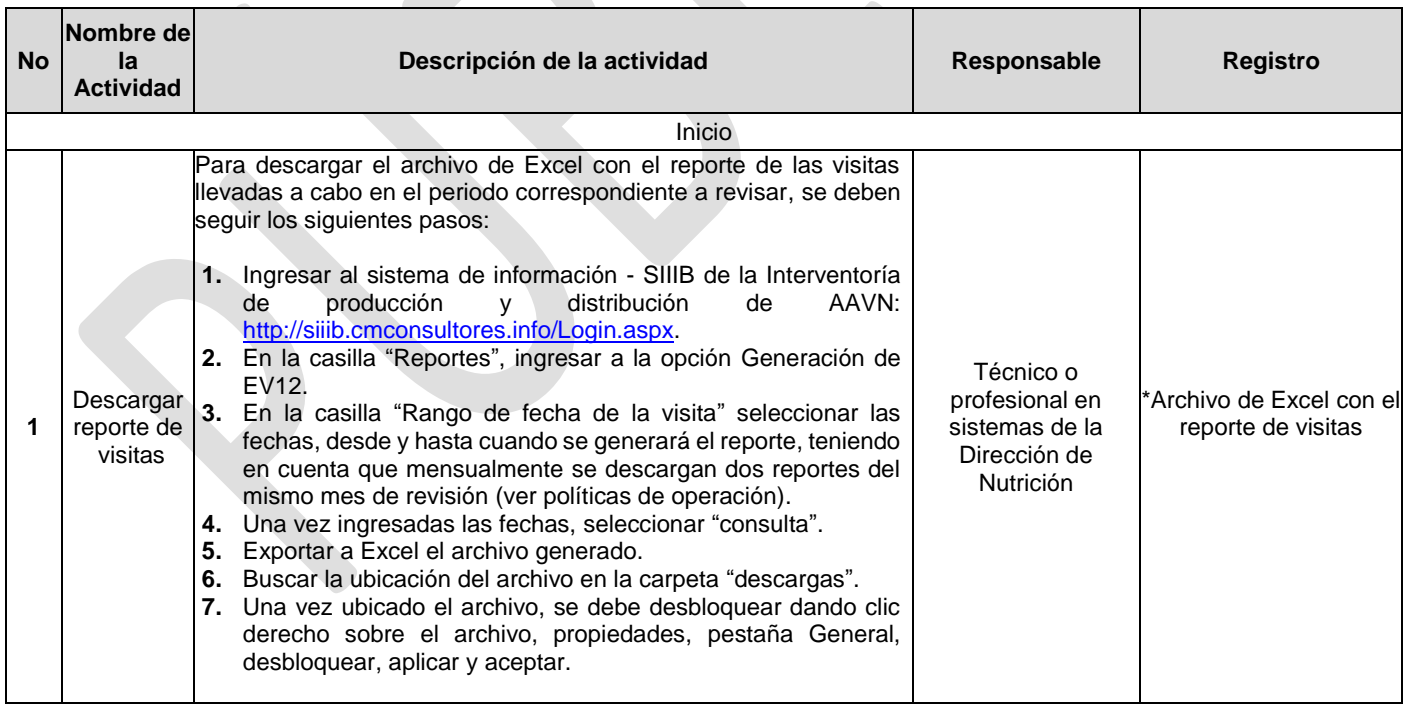

### **4. DESCRIPCIÓN DE ACTIVIDADES:**

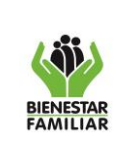

P11.PP | 13/12/2018

#### **PROCEDIMIENTO PARA VERIFICACIÓN DE LAS VISITAS REALIZADAS POR INTERVENTORÍA A PUNTOS PRIMARIOS DE ATENCIÓN DE AAVN**

Versión 1 | Página 3 de 13

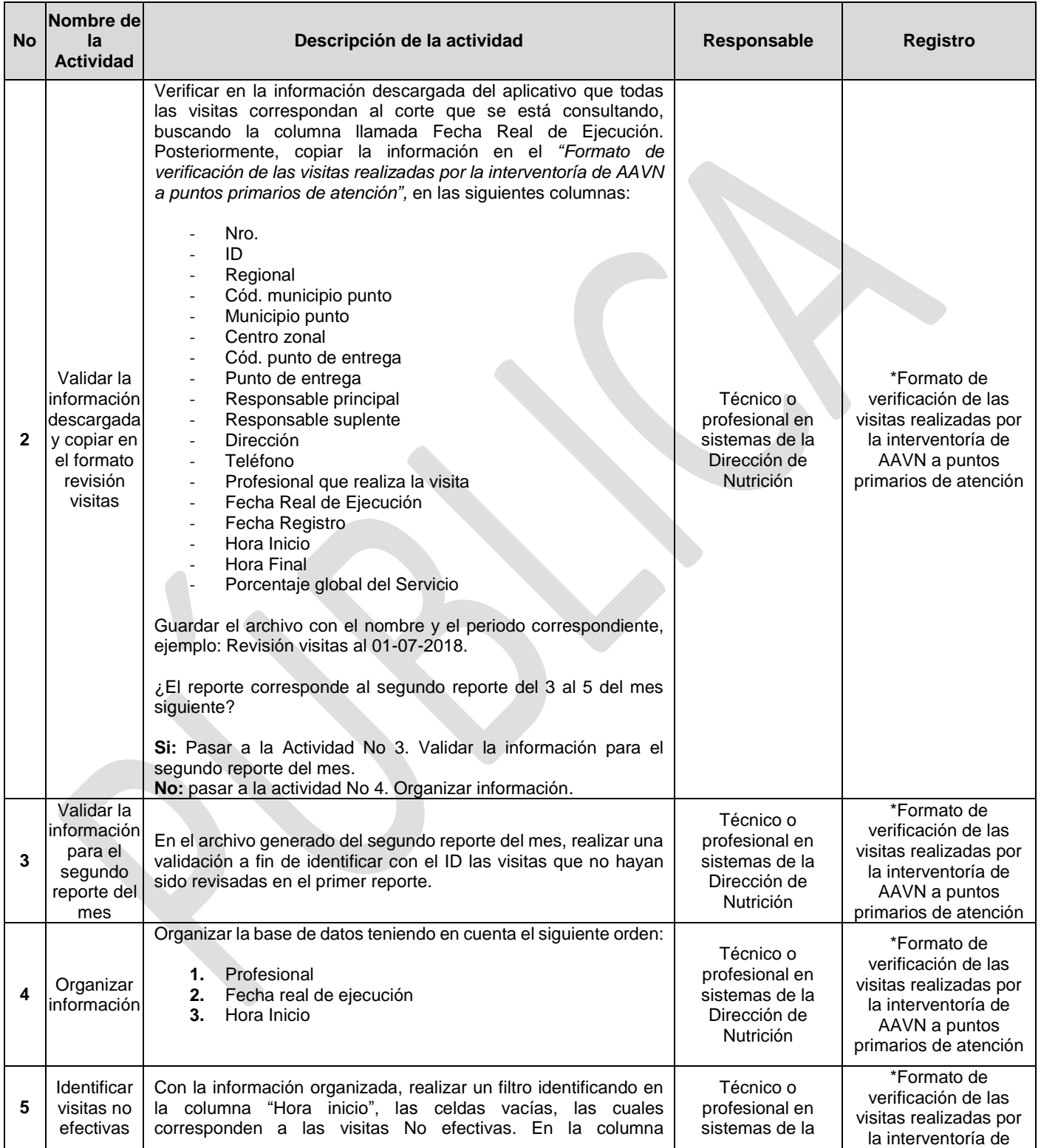

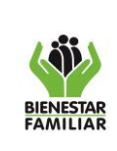

P11.PP | 13/12/2018

#### **PROCEDIMIENTO PARA VERIFICACIÓN DE LAS VISITAS REALIZADAS POR INTERVENTORÍA A PUNTOS PRIMARIOS DE ATENCIÓN DE AAVN**

Versión 1 | Página 4 de 13

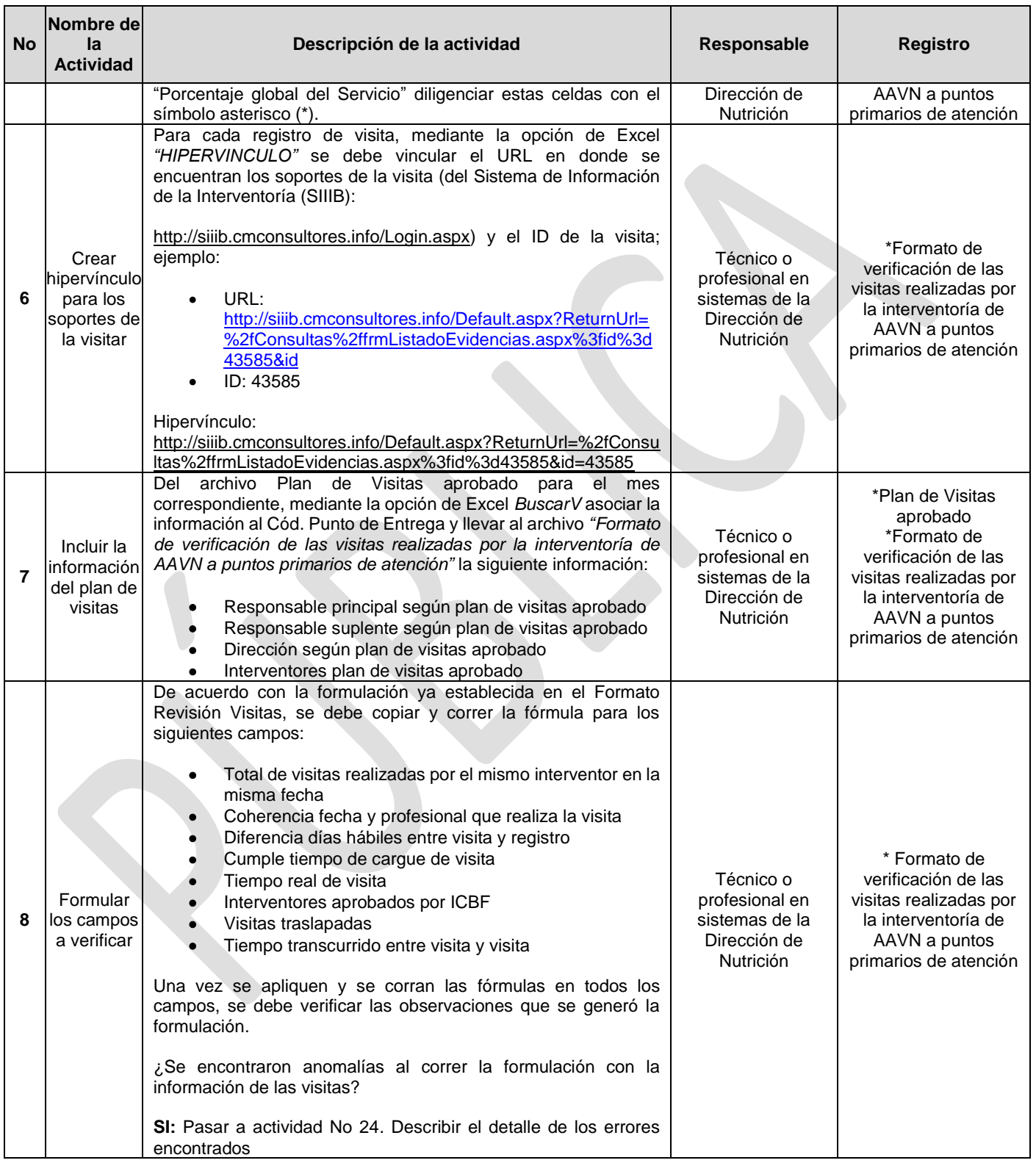

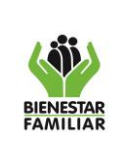

P11.PP | 13/12/2018

#### **PROCEDIMIENTO PARA VERIFICACIÓN DE LAS VISITAS REALIZADAS POR INTERVENTORÍA A PUNTOS PRIMARIOS DE ATENCIÓN DE AAVN**

Versión 1 | Página 5 de 13

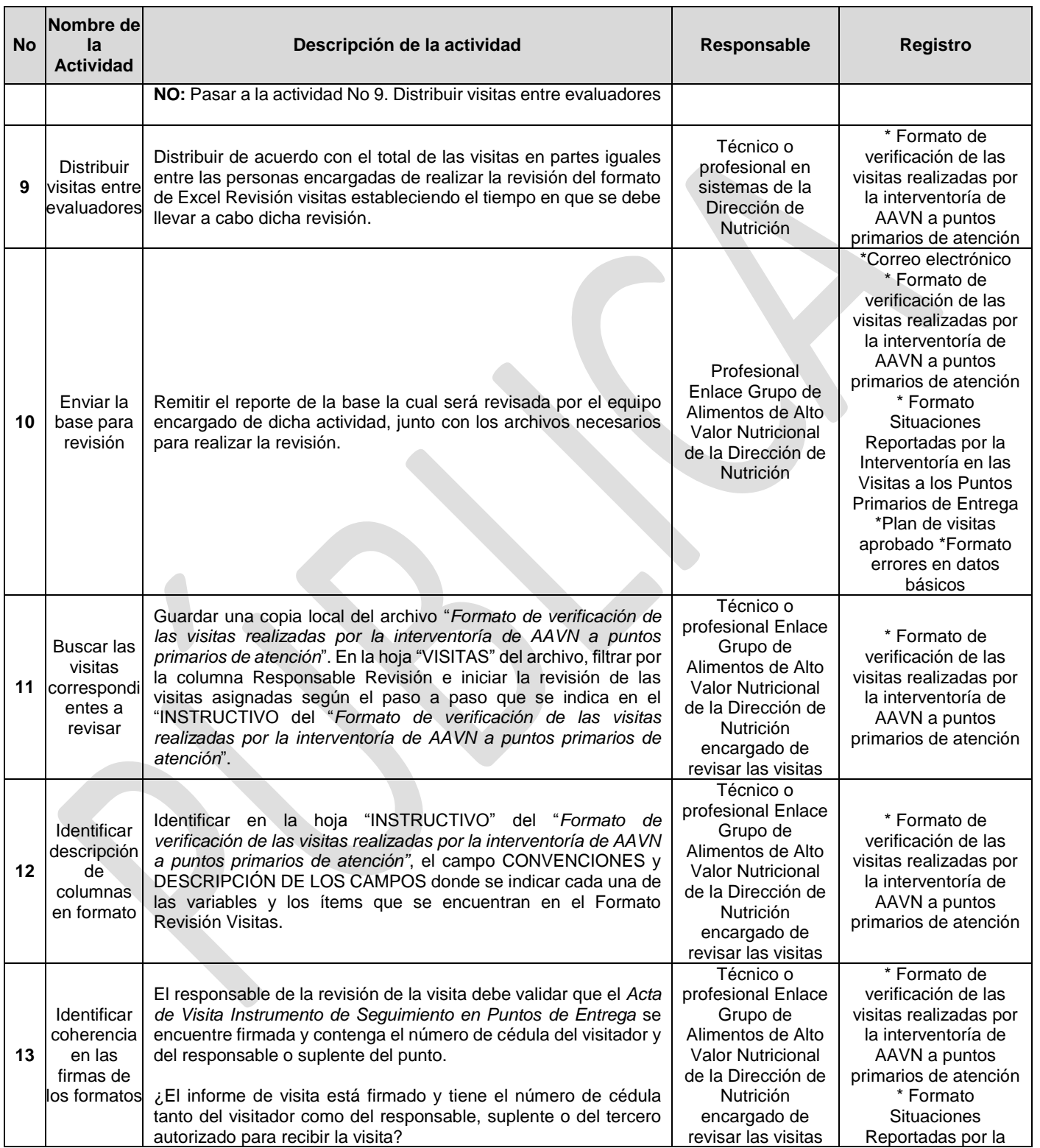

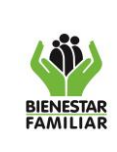

P11.PP | 13/12/2018

#### **PROCEDIMIENTO PARA VERIFICACIÓN DE LAS VISITAS REALIZADAS POR INTERVENTORÍA A PUNTOS PRIMARIOS DE ATENCIÓN DE AAVN**

Versión 1 | Página 6 de 13

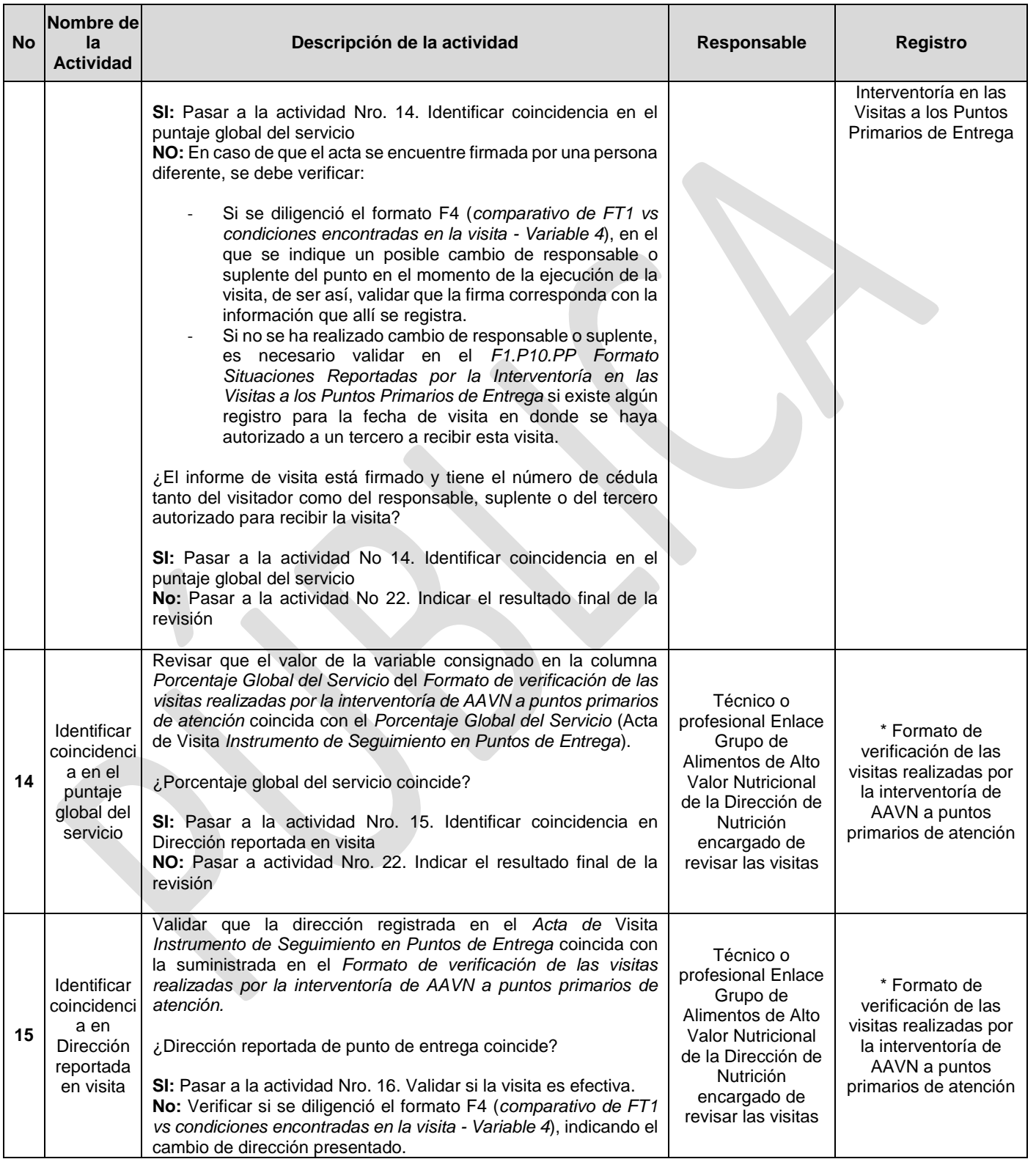

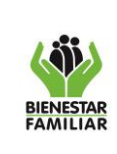

#### **PROCEDIMIENTO PARA VERIFICACIÓN DE LAS VISITAS REALIZADAS POR INTERVENTORÍA A PUNTOS PRIMARIOS DE ATENCIÓN DE AAVN**

Versión 1 | Página 7 de 13

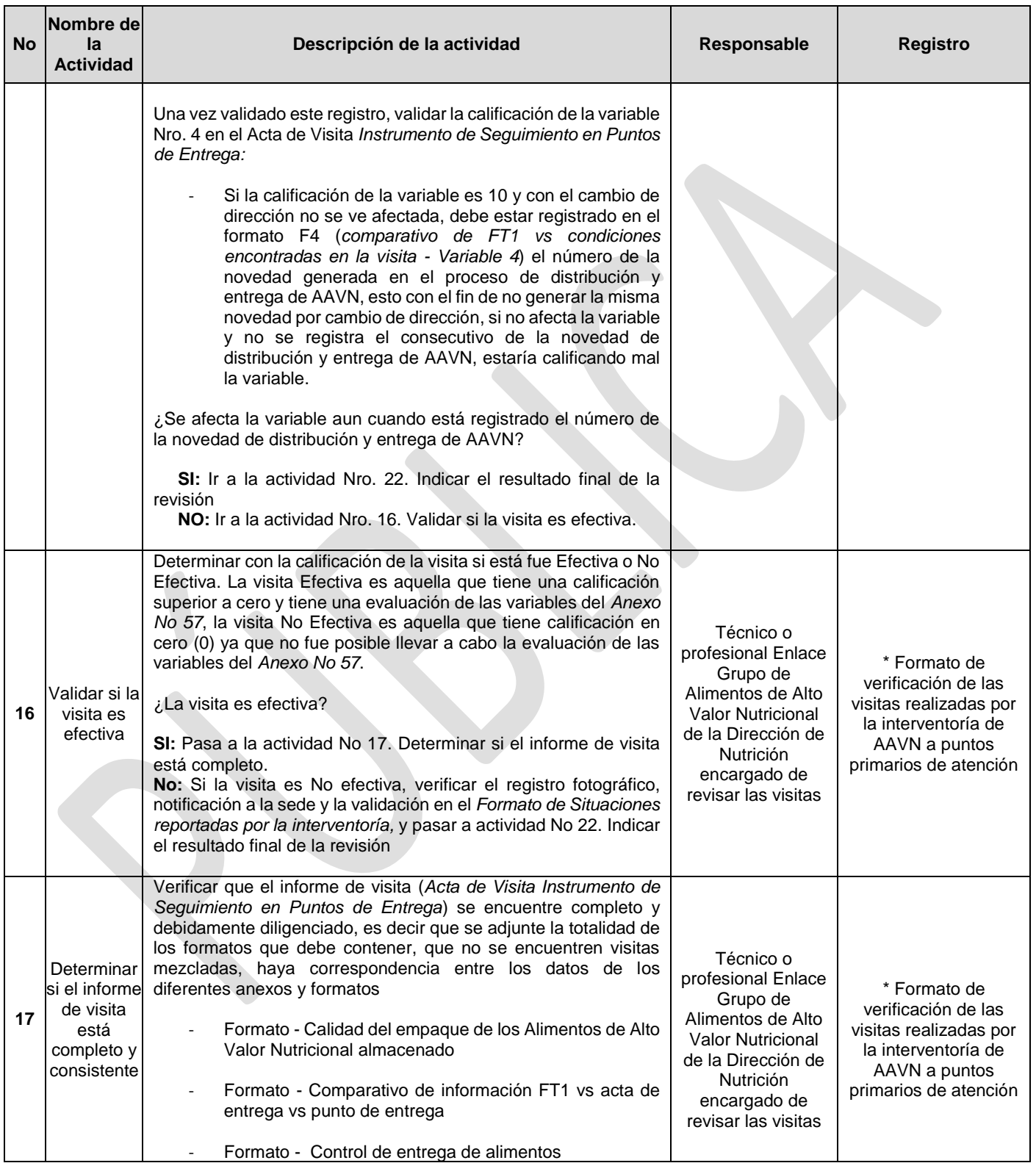

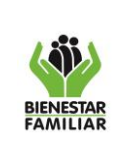

P11.PP | 13/12/2018

#### **PROCEDIMIENTO PARA VERIFICACIÓN DE LAS VISITAS REALIZADAS POR INTERVENTORÍA A PUNTOS PRIMARIOS DE ATENCIÓN DE AAVN**

Versión 1 | Página 8 de 13

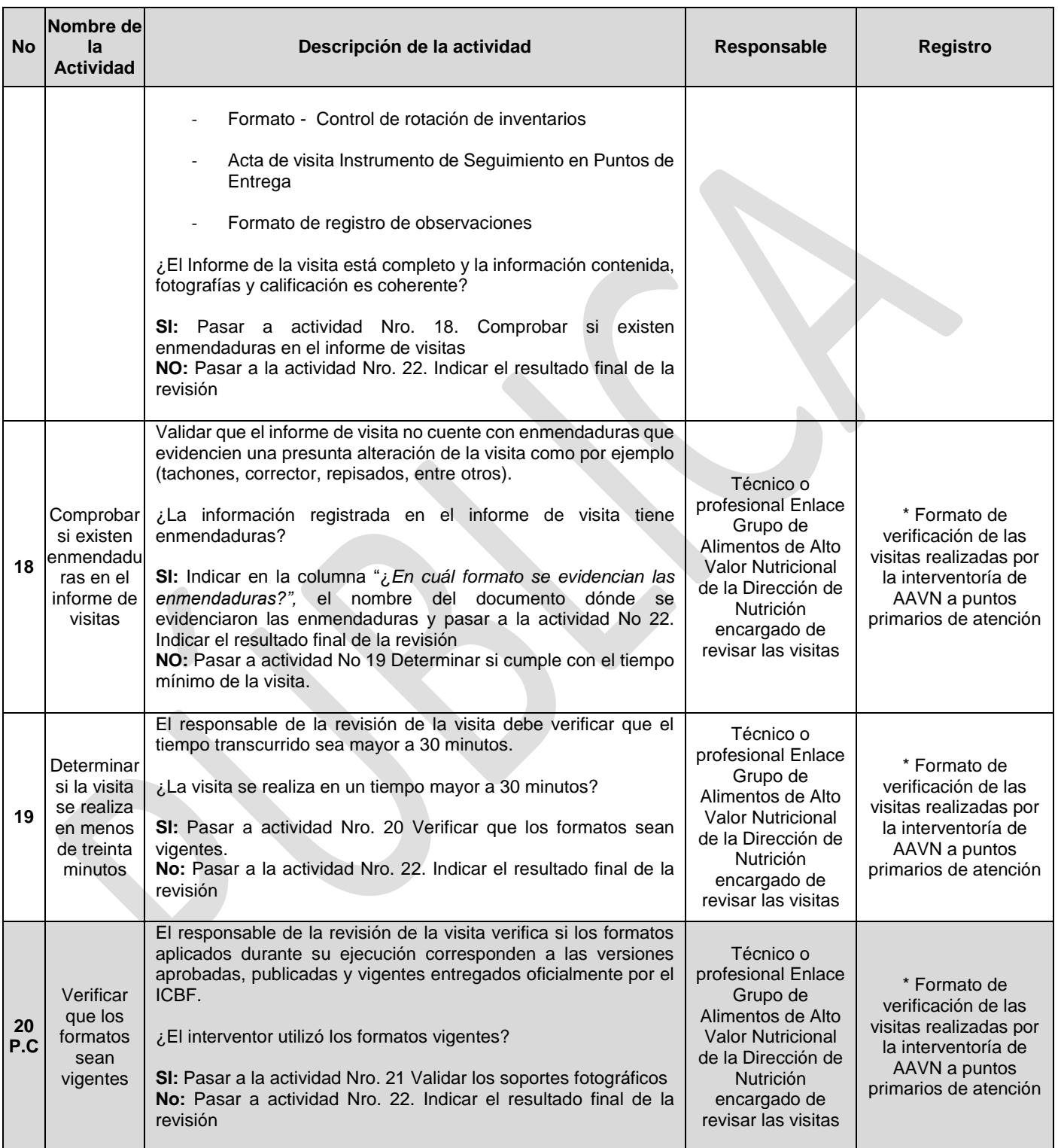

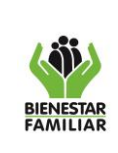

P11.PP | 13/12/2018

#### **PROCEDIMIENTO PARA VERIFICACIÓN DE LAS VISITAS REALIZADAS POR INTERVENTORÍA A PUNTOS PRIMARIOS DE ATENCIÓN DE AAVN**

Versión 1 | Página 9 de 13

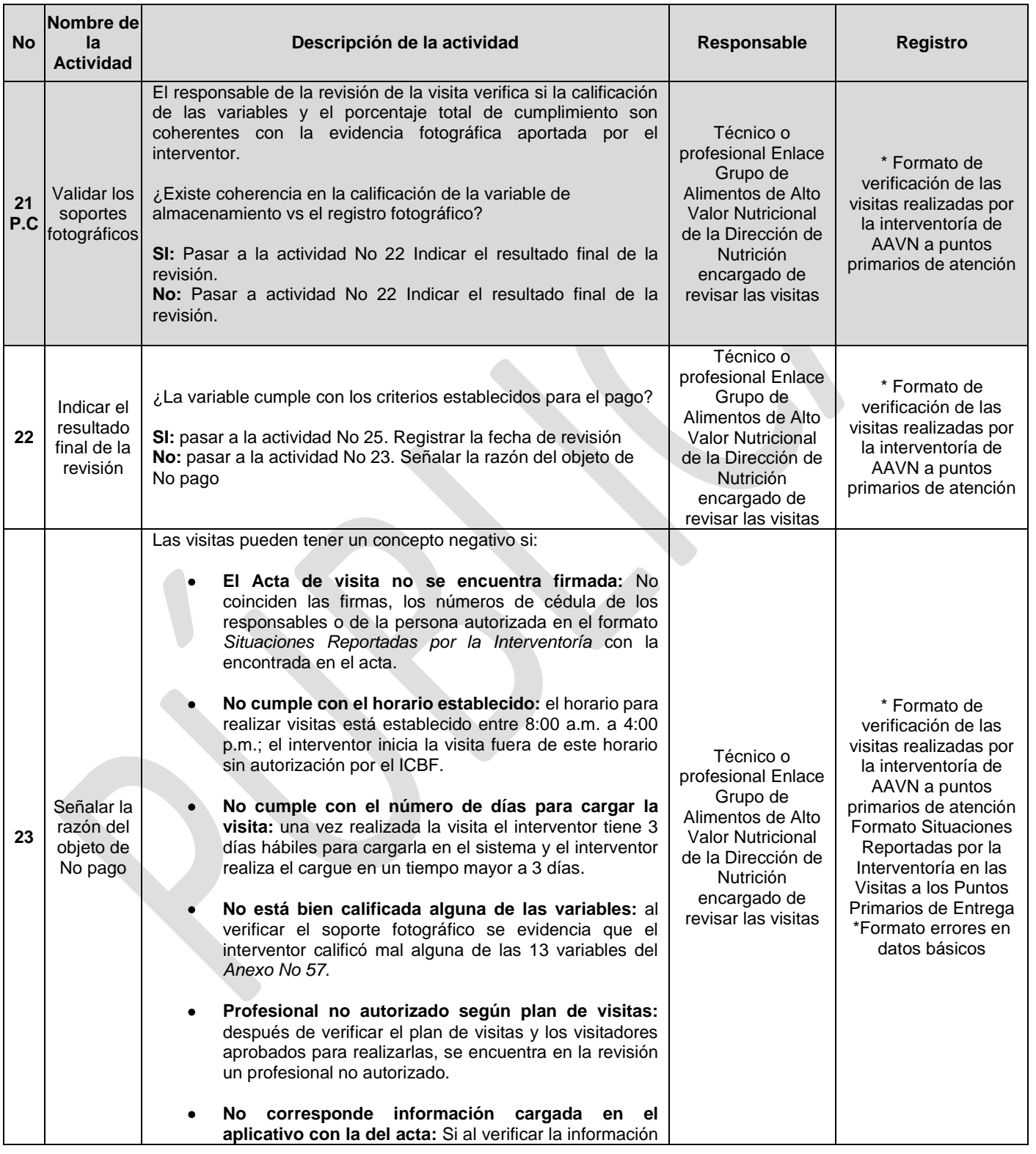

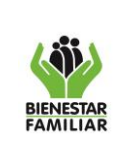

#### **PROCEDIMIENTO PARA VERIFICACIÓN DE LAS VISITAS REALIZADAS POR INTERVENTORÍA A PUNTOS PRIMARIOS DE ATENCIÓN DE AAVN**

Versión 1<sup>Página 10 de</sup> 13

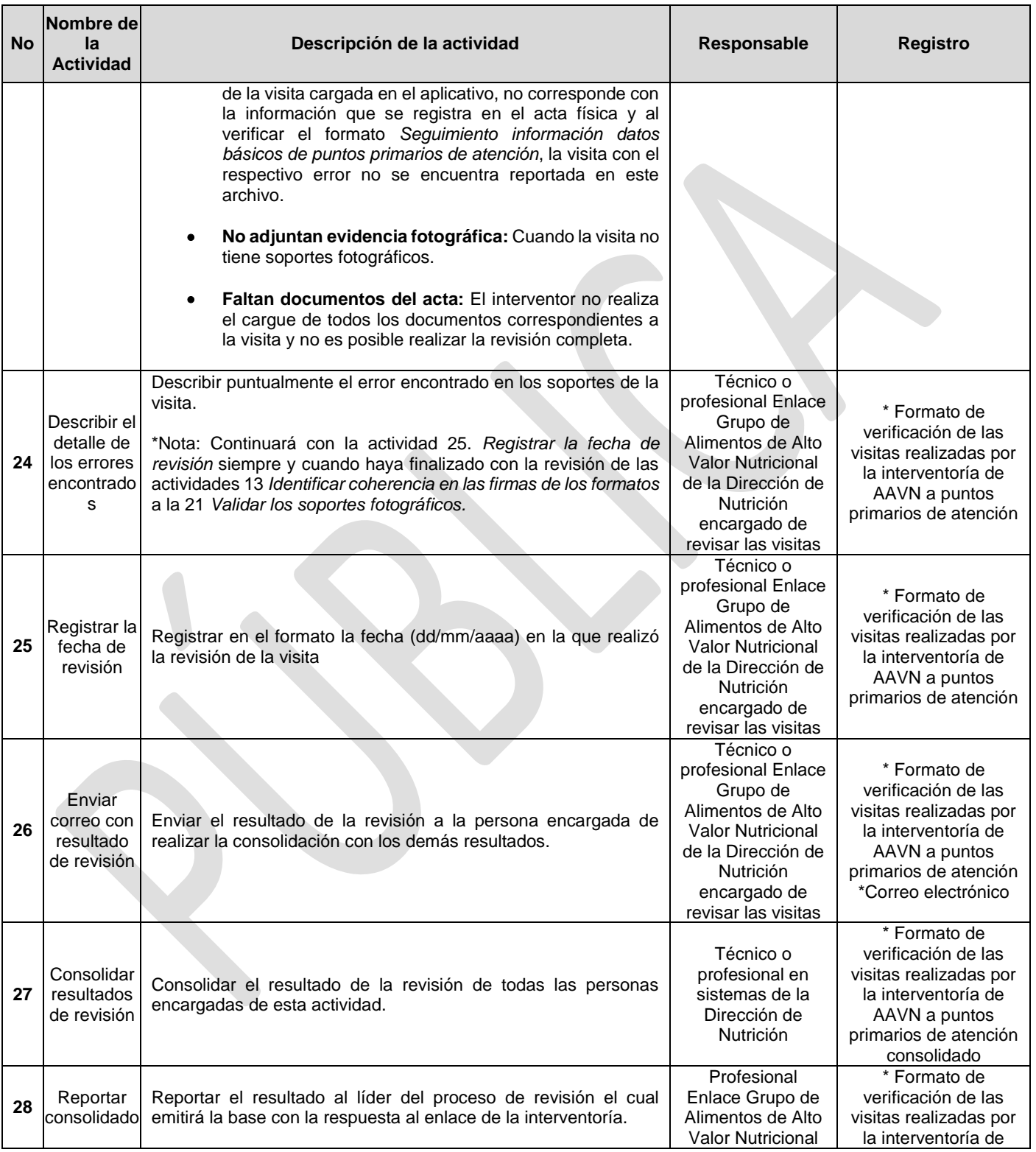

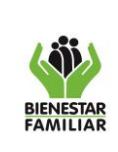

#### **PROCEDIMIENTO PARA VERIFICACIÓN DE LAS VISITAS REALIZADAS POR INTERVENTORÍA A PUNTOS PRIMARIOS DE ATENCIÓN DE AAVN**

Versión 1<sup>Página 11 de</sup> 13

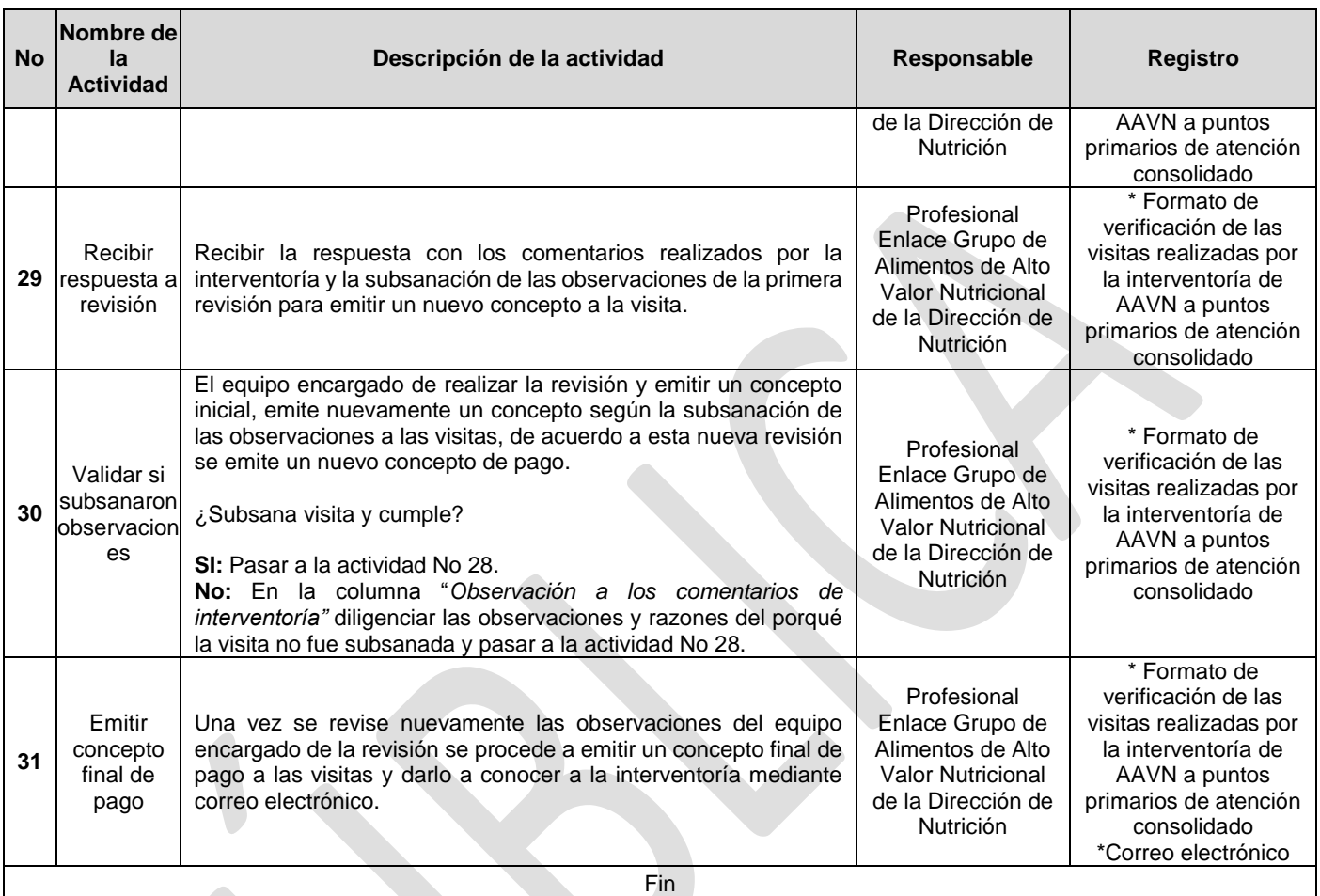

**P.C.: Punto de Control**

**5. RESULTADO FINAL:** De acuerdo con la evaluación de los criterios verificados durante el procedimiento se emite el concepto de aprobación de pago por parte del equipo de revisión.

### **6. DEFINICIONES:**

### **AAVN:** Alimento de Alto Valor Nutricional

**Acta:** Es un documento protocolario donde quedan registrados todos los compromisos, acuerdos o requerimientos entre las partes o sus representantes, relacionadas con la ejecución del contrato.

**Anexo Nro. 57:** Instrumento de seguimiento al cumplimiento de condiciones para la recepción, almacenamiento y control de alimentos de Alto Valor Nutricional en punto de entrega.

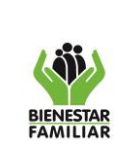

### **PROMOCIÓN Y PREVENCIÓN PROCEDIMIENTO PARA VERIFICACIÓN DE LAS VISITAS REALIZADAS POR INTERVENTORÍA A PUNTOS PRIMARIOS DE ATENCIÓN DE AAVN**

**PROCESO**

**Formato FT1:** Programación de Alimentos de Alto Valor Nutricional, el cual contiene la información de Ubicación, Dirección del punto de entrega, responsables modalidad de atención, cupos y kilos programados para la entrega.

**ID:** Número de identificación asignado por el Sistema de Información Interventoría Proyecto ICBF Bienestarina (SIIIB) a las visitas.

**Interventoría:** Proceso de intervención y control que un tercero ejerce sobre un contrato, para verificar, exigir y velar el cumplimiento de lo establecido en lo contractualmente, desde el punto de vista técnico, administrativo y financiero.

**Periodo de visitas:** Corresponde al mes en que la interventoría realiza las visitas a los puntos primarios de atención, las cuales serán revisadas un mes después de que se realicen.

**Punto de entrega primario:** Lugar seleccionado y aprobado por el ICBF a través del cual se realiza la entrega de AAVN, ya sea a los beneficiarios de programas del ICBF o a las Unidades Ejecutoras, el cual es visitado por la interventoría.

**Responsables:** Son las personas encargadas de recibir los AAVN en los puntos de entrega primarios, existen dos tipos de responsables, el responsable principal y el responsable suplente.

**Verificar:** Proceso que se realiza para constatar la información que nos da la interventoría.

**Visita efectiva:** Cuando el visitador puede verificar las variables del Instrumento de Verificación de Estándares de Bienestarina y otros Alimentos de Alto Valor Nutricional y obtiene como resultado un acta de visita. Tiene una calificación superior a cero y tiene una evaluación en todas las variables del Anexo No 57.

**Visita interventoría:** Actividad a través de la cual la interventoría realiza el proceso de intervención, control y verificación por medio del Instrumento de Verificación de Estándares de Bienestarina y otros Alimentos de Alto Valor Nutricional en puntos primarios de atención.

**Visita No efectiva:** Cuando no se pueden verificar las variables del Instrumento de Verificación de Estándares de Bienestarina y otros Alimentos de Alto Valor Nutricional y por lo tanto no se obtiene una calificación de la visita y aparece en el consolidado de visitas sin calificación (celdas vacías).

### **7. DOCUMENTOS DE REFERENCIA:**

 Contrato de Interventoría Nro 1675/2015 suscrito entre el Instituto Colombiano de Bienestar Familiar y C&M Consultores S.A. y sus modificaciones.

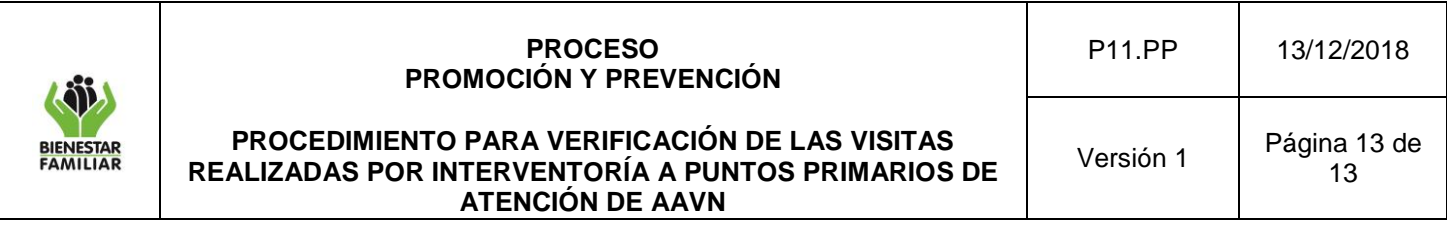

 Anexo N° 57: Instrumento de Seguimiento al cumplimiento de condiciones para la recepción, almacenamiento y control de Alimentos de Alto valor Nutricional en Puntos Primarios de Atención.

## **8. RELACIÓN DE FORMATOS:**

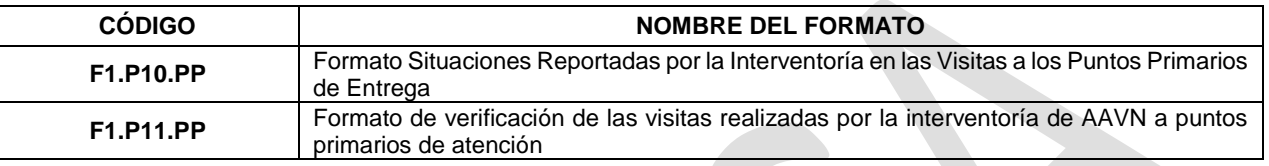

### **9. ANEXOS:**

No Aplica

### **10.CONTROL DE CAMBIOS:**

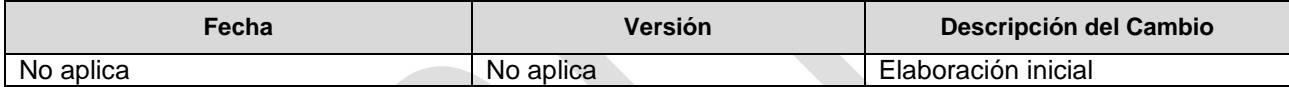